## РАСПИСАНИЕ ЗАНЯТИЙ ДЛЯ \_ 8B\_ класса

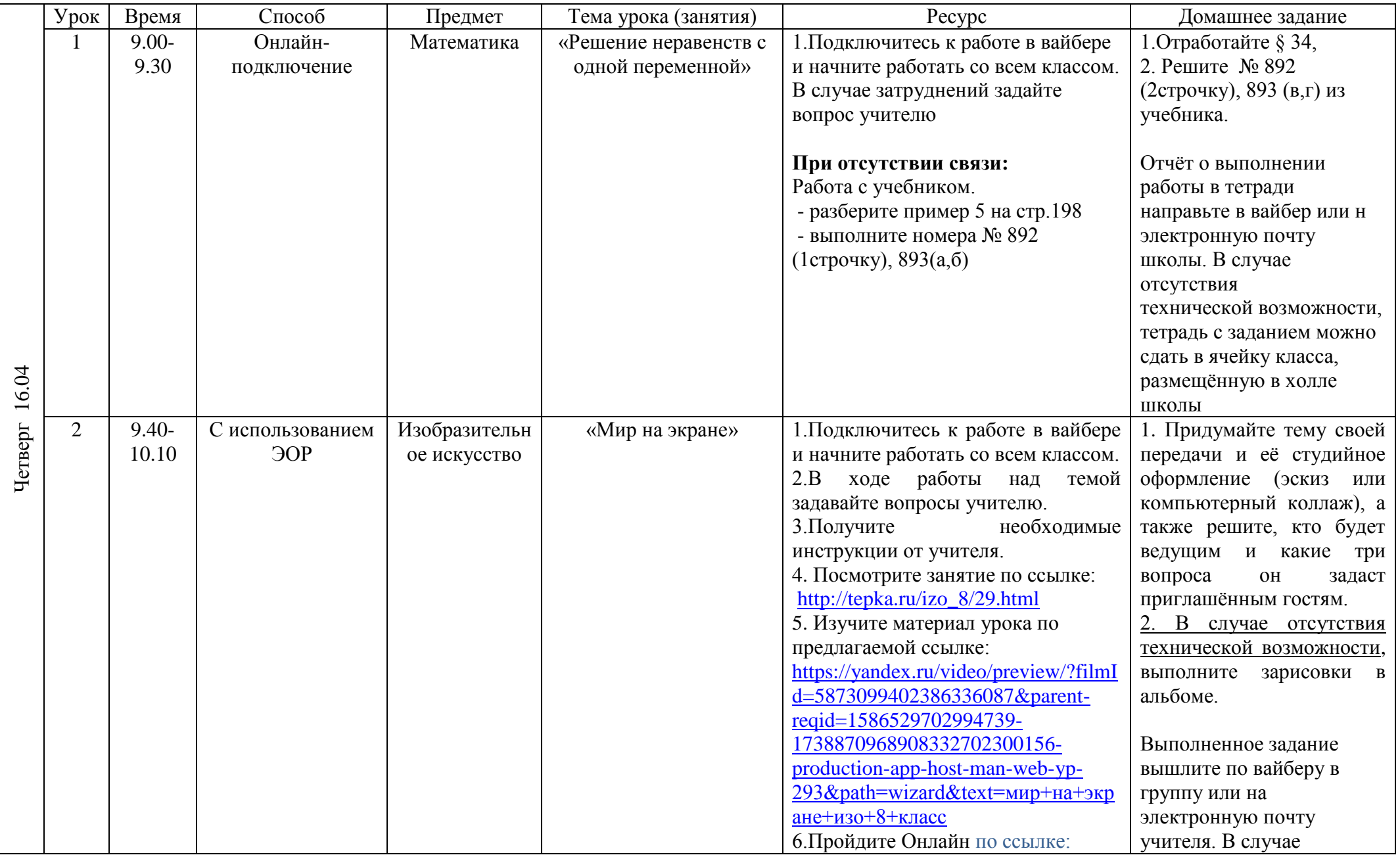

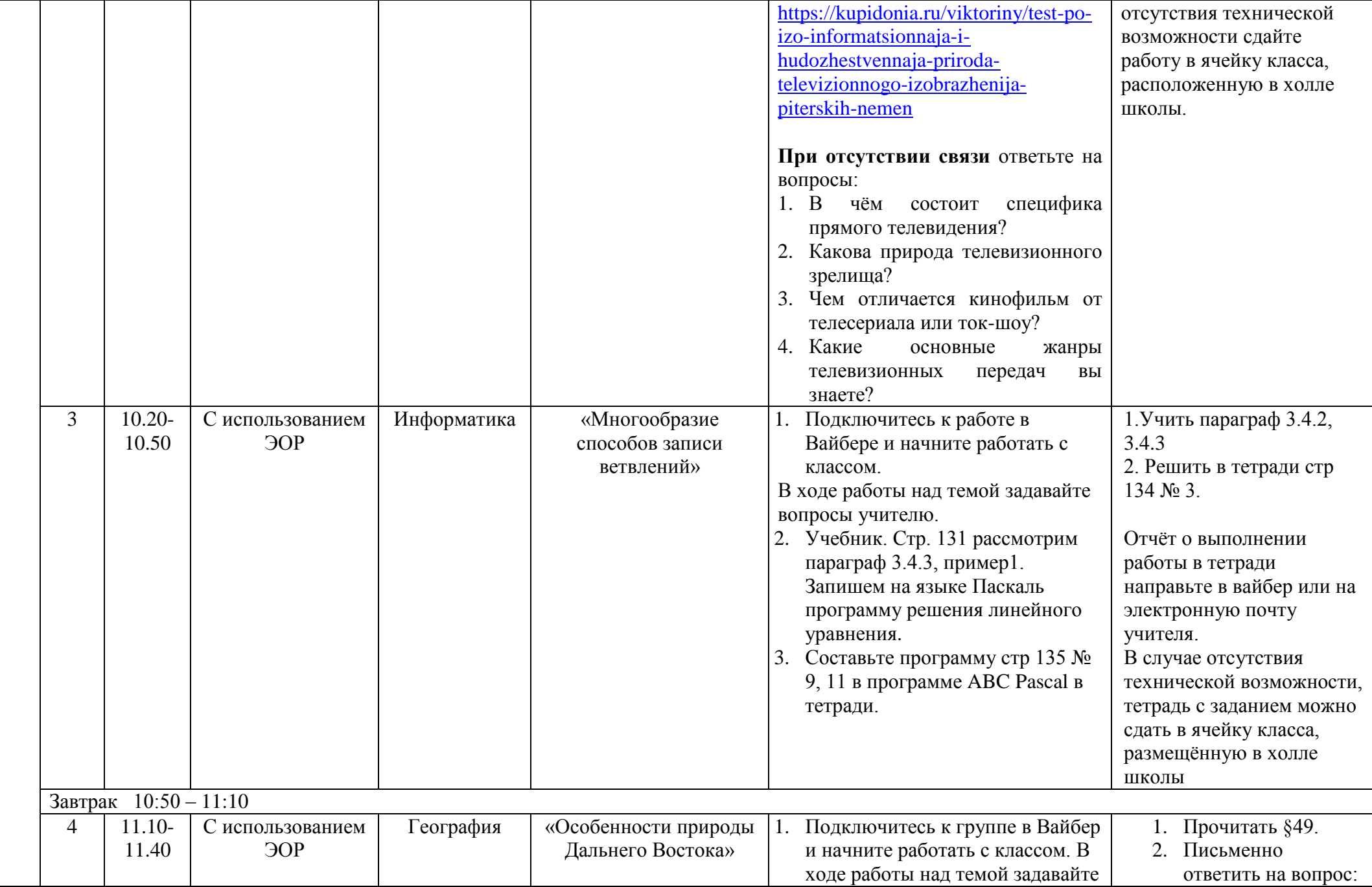

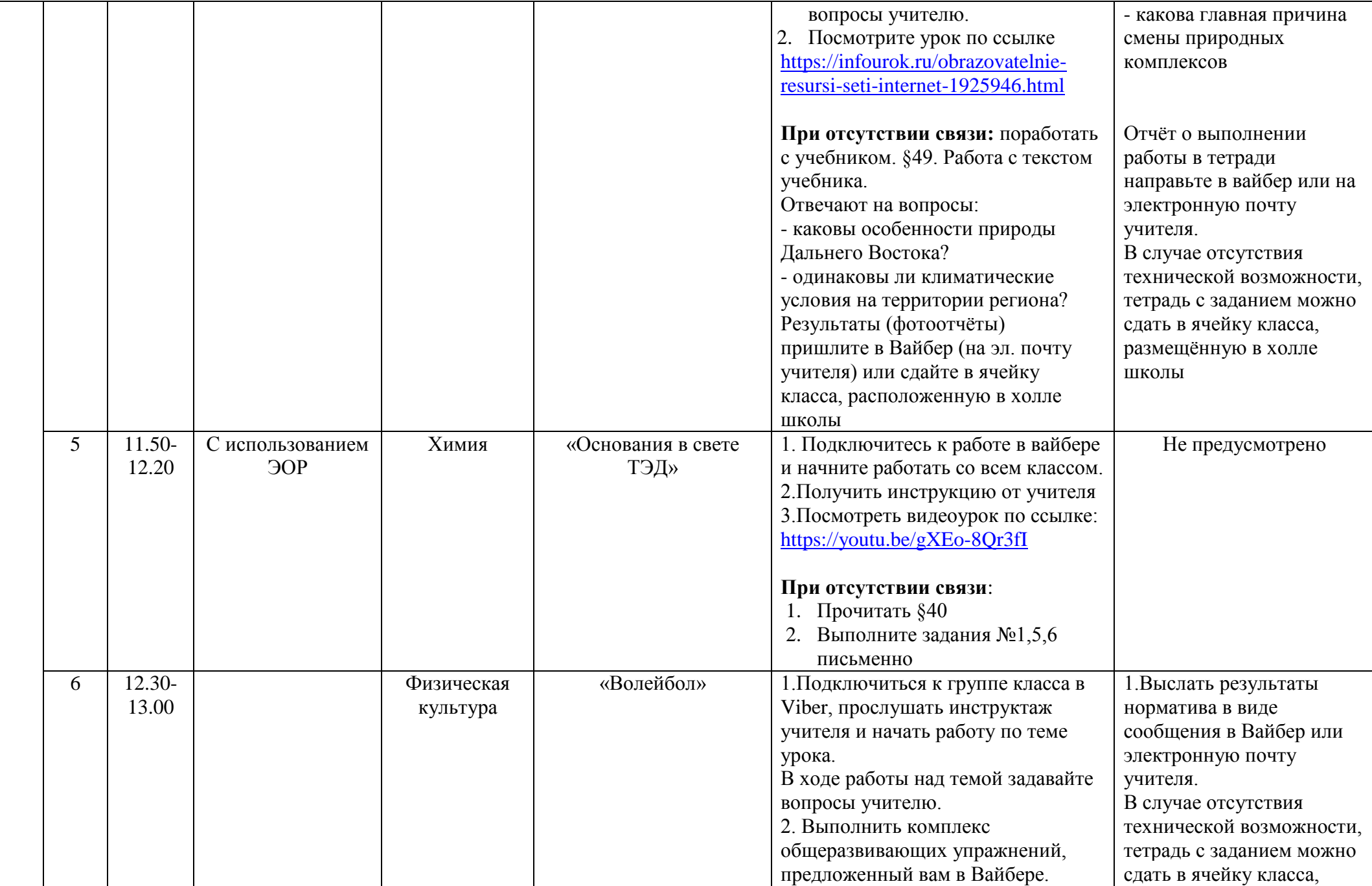

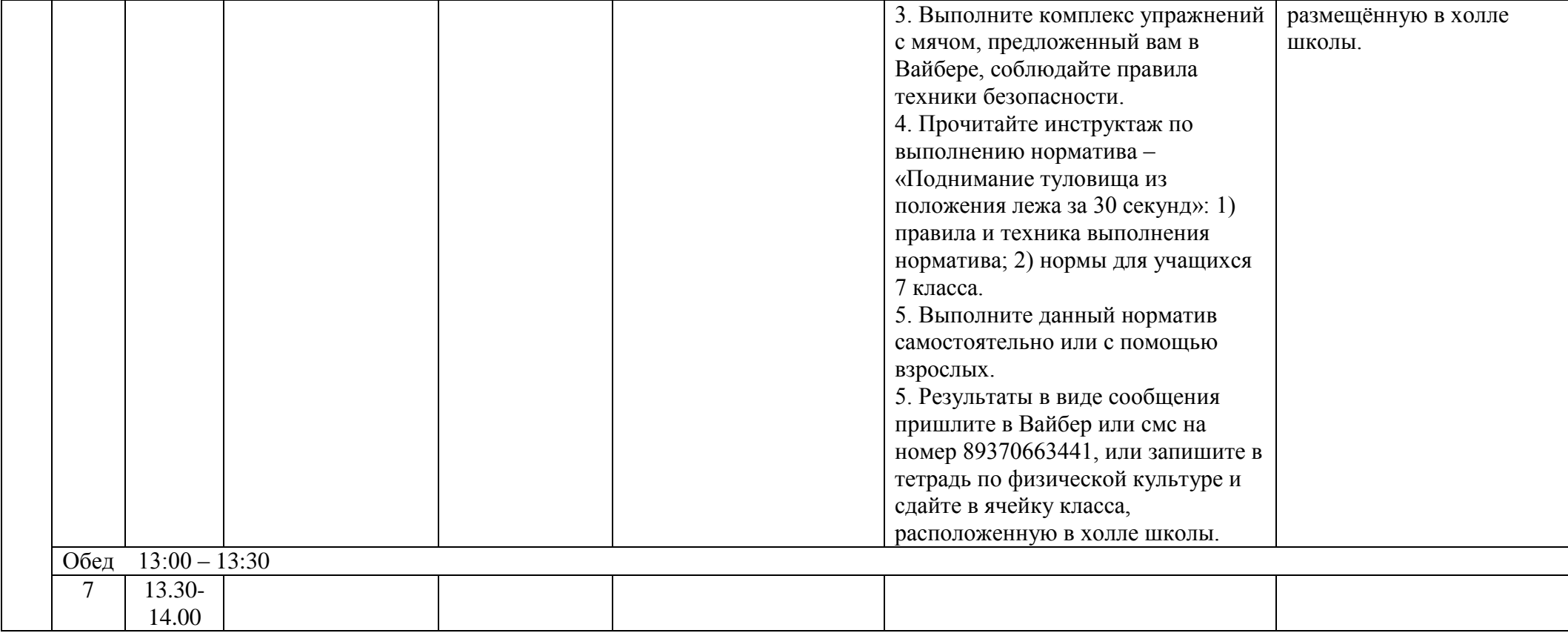